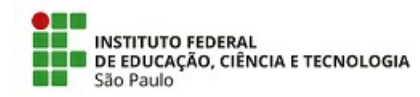

#### COMUNICADO N.º 19/2022 - CSP-CBT/DAE-CBT/DEN-CBT/DRG/CBT/IFSP

Assunto: **REABERTURA - Edital nº 007/2022 CBT/IFSP - PROGRAMA DE ASSISTÊNCIA ESTUDANTIL**

O Grupo de Trabalho - GT PAP-PAE/CBT (PORTARIA CBT IFSP 0127/2021, DE 26 DE NOVEMBRO DE 2021), **torna pública a reabertura do Edital nº 007/2022 CBT/IFSP, do Programa de Auxílio Permanência (PAP)**, possibilitando que **ingressantes no 2º. Semestre/2022** e os **estudantes veteranos** (que ainda não estão inscritos) tenham a oportunidade de se inscrever.

Informações mais precisas sobre o Programa de Auxílio Permanência, sobre os auxílios disponibilizados, valores dos auxílios, requisitos e documentos necessários para a solicitação, constam no **Edital nº 007/2022 CBT/IFSP – PROGRAMA DE AUXÍLIO PERMANÊNCIA**, disponível em: https://cbt.ifsp.edu.br/images/Edital\_0072022\_-\_CBT\_IFSP\_-\_PAP.pdf

## **1. INSCRIÇÃO**

1.1. A inscrição será apenas online (SUAP) e deverá ser realizada da seguinte forma:

#### **Se você é estudante ingressante e vai acessar o SUAP pela primeira vez:**

- Acessar o site https://suap.ifsp.edu.br/

- Clicar em PRIMEIRO ACESSO → preencher os campos para criação de senha utilizando o número do prontuário → preencher os dados solicitados. Após efetivação do cadastro e criação da senha, entrar novamente na página https://suap.ifsp.edu.br/ e inserir os dados de acesso, lembrando que o usuário será sempre cb + número do prontuário.

- Após este procedimento, responder a **Caracterização Socioeconômica** que estará em atalho disponível no canto superior esquerdo da tela e, após, responder o **Formulário Socioeconômico** de inscrição no Programa de Auxílio Permanência que também estará disponível em atalho no canto superior esquerdo. Observe que são questionários diferentes. Após, responder o formulário socioeconômico e incluir toda a documentação solicitada, clicar em SALVAR e em seguida clicar em ENVIAR. Certifique-se de que sua inscrição fo enviada com sucesso.

#### **Se você é estudante veterano:**

- Acessar o site https://suap.ifsp.edu.br/

- Responder o **Formulário Socioeconômico** de inscrição no Programa de Auxílio Permanência que está disponível em atalho no canto superior esquerdo. Após, responder o formulário socioeconômico e incluir toda a documentação solicitada, clicar em SALVAR e em seguida clicar em ENVIAR. Certifique-se de que sua inscrição foi enviada com sucesso.

1.2. É importante observar ainda, na etapa de envio da documentação, que temos **modelos de documentos para situações específicas**: Termo de responsabilidade; Declaração de ausência de renda/desemprego; Declaração de atividade informal ou autônoma; Declaração de aluguel sem contrato; solicitação de Auxílio Transporte; Declaração de Pensão Alimentícia; Solicitação de auxílio moradia. Esses modelos estão disponíveis em: https://cbt.ifsp.edu.br/index.php/component/content/article/60-alunos/106-pae, na aba "Editais e Anexos".

# **2. DÚVIDAS**

2.1. Dúvidas poderão ser encaminhadas para:

Presencialmente: IFSP Campus Cubatão – **Sala 20 - Térreo**

E-mail: pae.cbt@ifsp.edu.br

Telefone: 3346-5332

WhatsApp institucional: 13 98197-0063

2.2. No site institucional, há também tutoriais em vídeos e em PDF que poderão ajudar na inscrição. Os tutoriais estão disponíveis em: https://cbt.ifsp.edu.br/index.php/component/content/article/60-alunos/106-pae, na aba "Tutoriais".

## 3. CRONOGRAMA

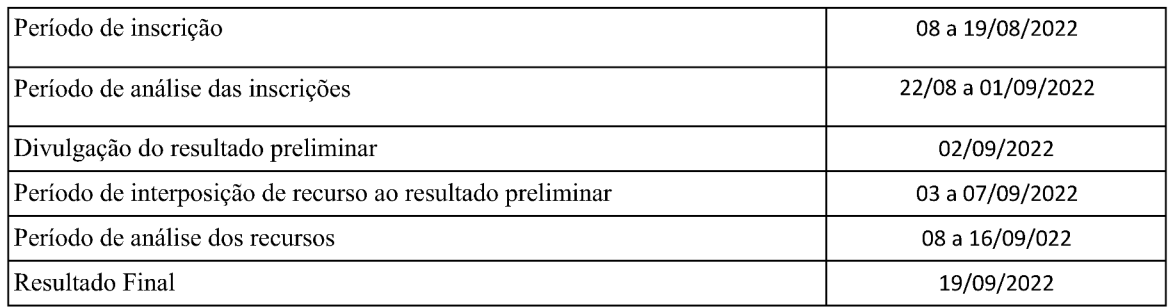

## **4. DISPOSIÇÕES FINAIS**

4.1. É de responsabilidade do estudante o conhecimento do Edital nº 007/2022 CBT/IFSP.

4.2. Não caberá recurso ao recurso contra o Resultado Final.

4.3. A condição de habilitado não implica necessariamente no recebimento de auxílio, devido à necessidade de observância das condições orçamentárias.

4.4. Início do pagamento previsto para o mês de outubro, incluindo parcela retroativa referente ao mês de setembro.

Campus Cubatão/SP,

Cubatão, 04 de agosto de 2022.

Documento assinado digitalmente.

Documento assinado eletronicamente por:

- Gisele Assuncao de Andrade, ASSISTENTE EM ADMINISTRACAO, em 04/08/2022 09:18:27.
- Luana Alexandre Duarte, ASSISTENTE SOCIAL, em 04/08/2022 09:29:48.
- Michelli Analy de Lima Rosa, DIRETOR ADJUNTO CD4 DAE-CBT, em 04/08/2022 10:42:15.
- Maria das Neves Farias Dantas Bergamaschi, COORDENADOR FG1 CSP-CBT, em 04/08/2022 11:08:25.

Este documento foi emitido pelo SUAP em 04/08/2022. Para comprovar sua autenticidade, faça a leitura do QRCode ao lado ou acesse https://suap.ifsp.edu.br/autenticar-documento/ e forneça os dados abaixo:

Código Verificador: 391640 Código de Autenticação: 9483b5c15f

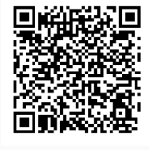

COMUNICADO N.º 19/2022 - CSP-CBT/DAE-CBT/DEN-CBT/DRG/CBT/IFSP